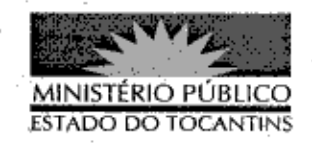

## PORTARIA Nº 806/2013

A PROCURADORA-GERAL DE JUSTIÇA DO ESTADO DO TOCANTINS, no uso das atribuições;

## RESOLVE:

Art. 1º ALTERAR para o dia 30 de dezembro de 2013, o prazo para entrega do Inventário Anual do Almoxarifado desta Procuradoria-Geral de Justiça.

Art. 2º Esta Portaria entra em vigor na data de sua publicação, revogando-se as disposições em contrário.

PROCURADORIA-GERAL DE JUSTIÇA DO ESTADO DO

TOCANTINS, em Palmas, 24 de outubro de 2013.

VERA NILVA ALVARES ROCHA LIRA Procuradora-Geral de Justiça

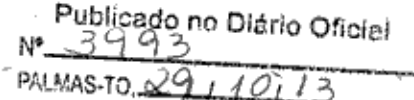